## **Gliderscore Import lathund rev 1.0**

En lathund som beskriver enkla och viktiga steg för att underlätta igångkörande av Gliderscore och import av gemensamma filer för att enklare få igång det hela.

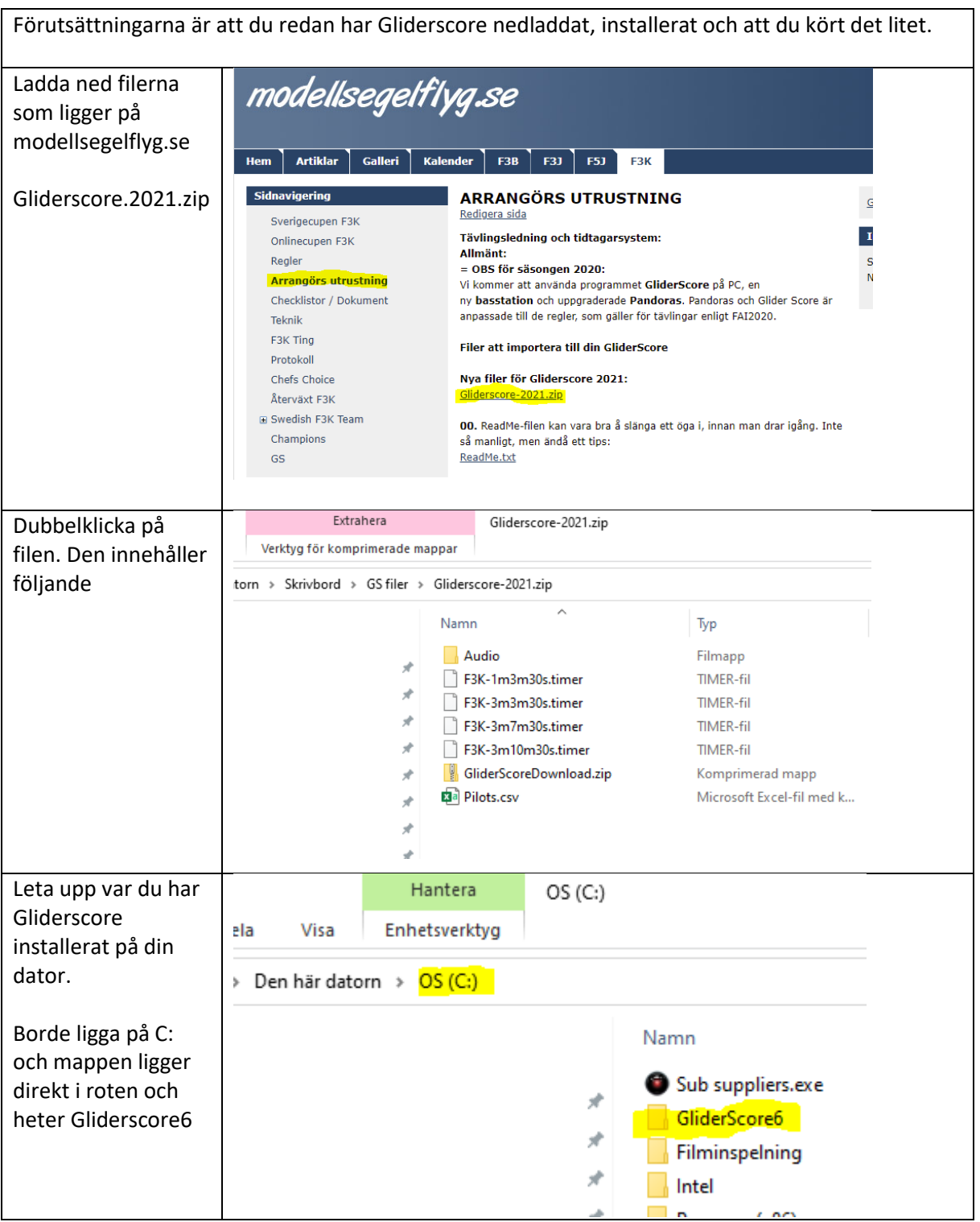

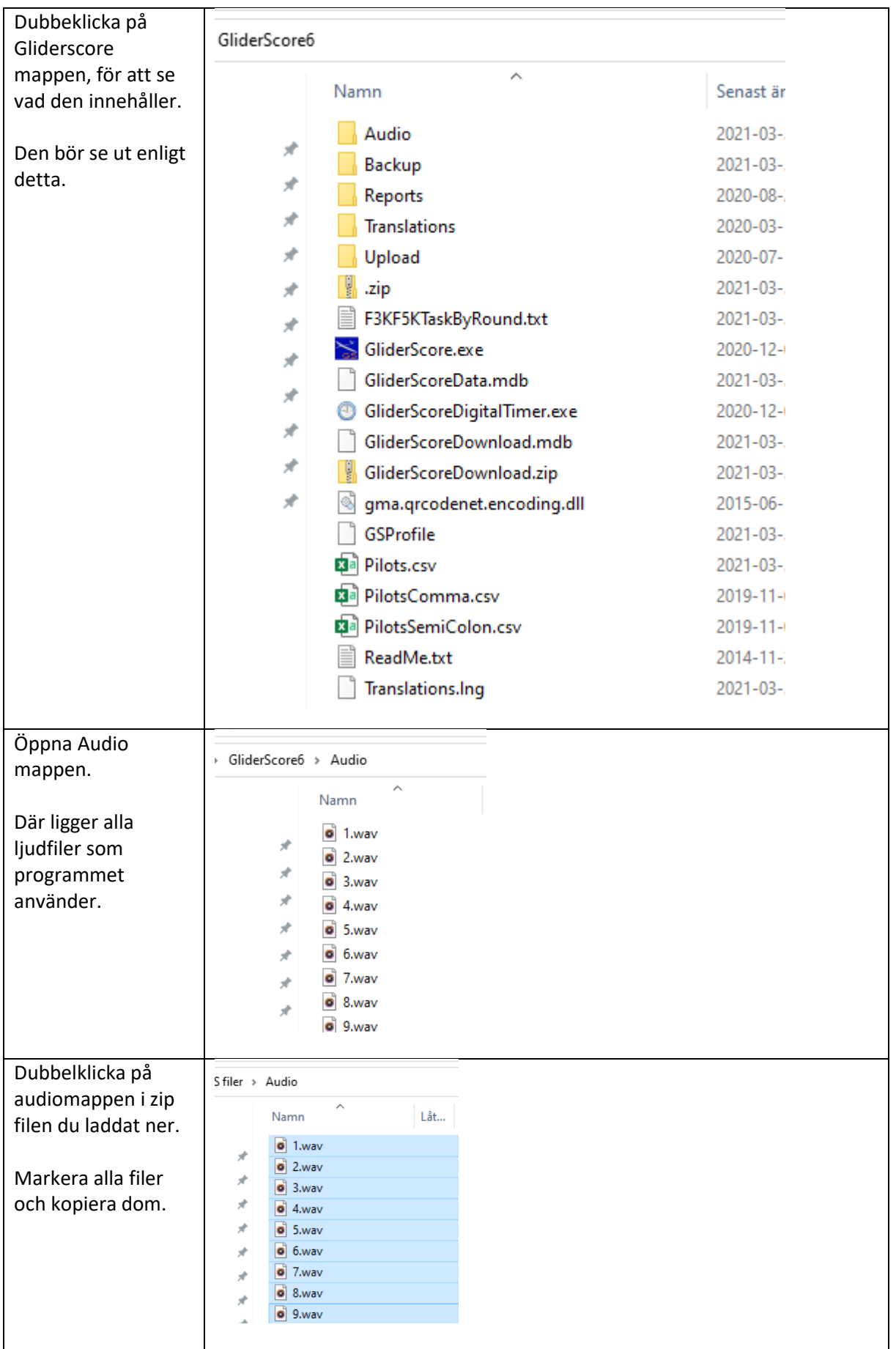

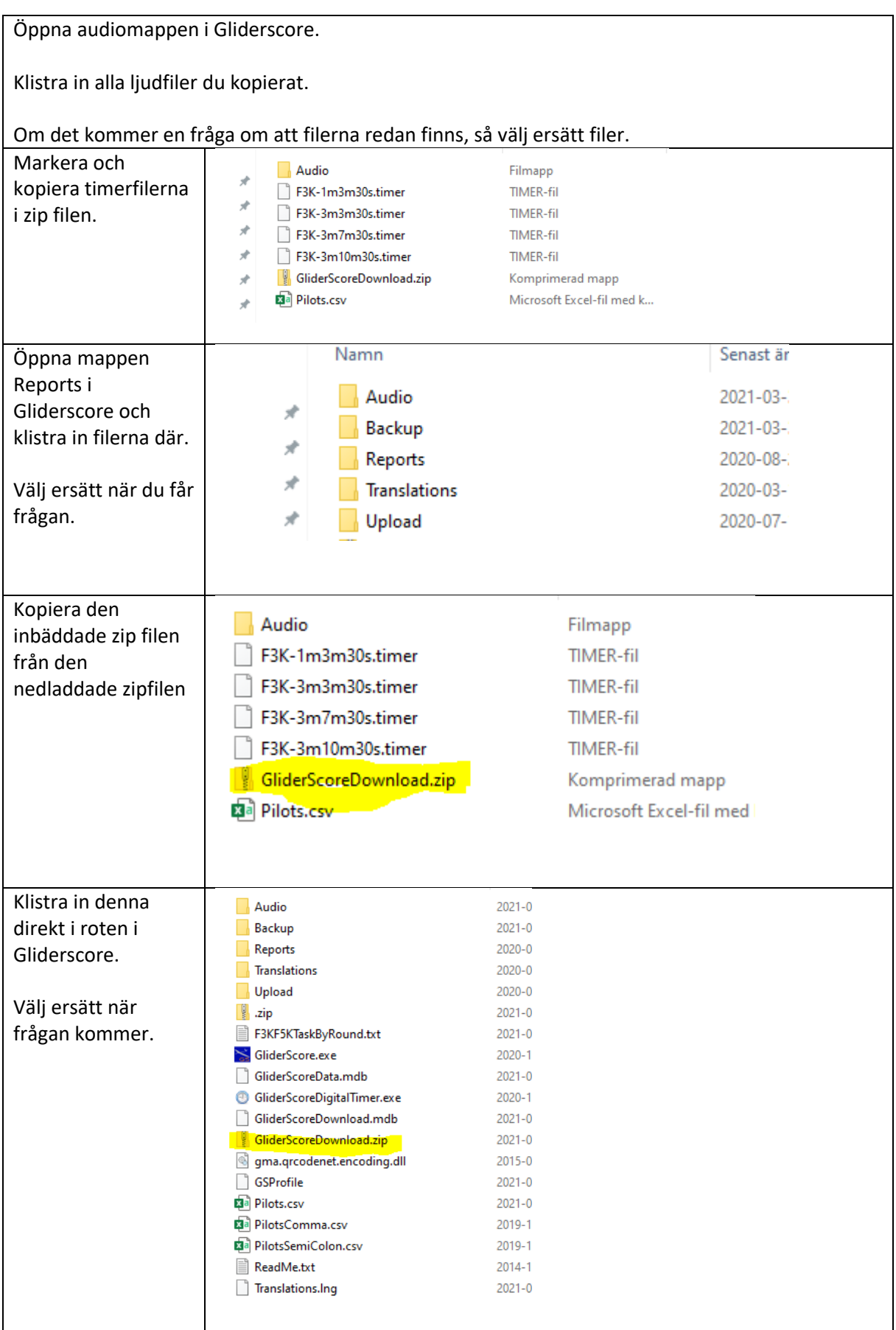

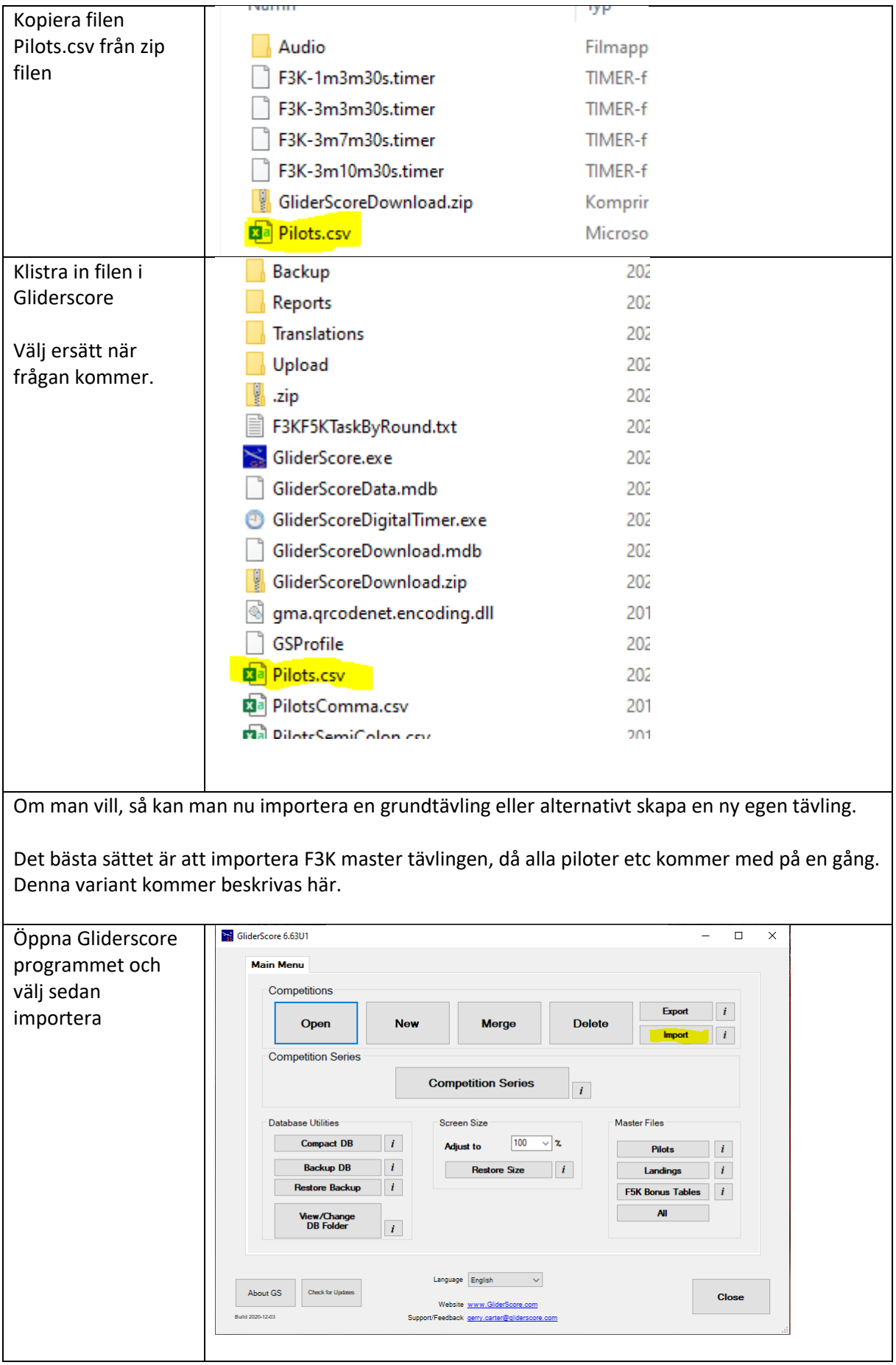

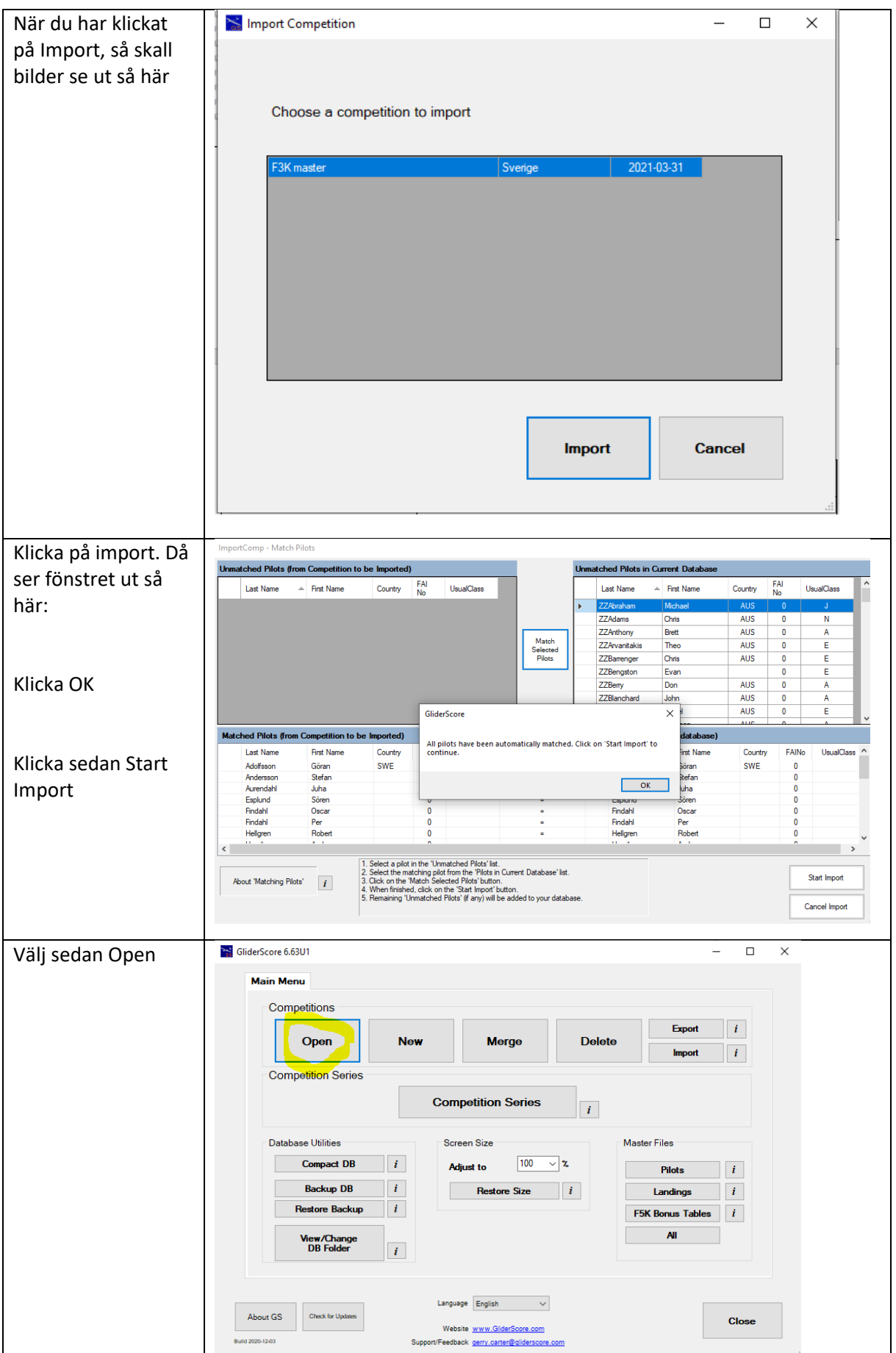

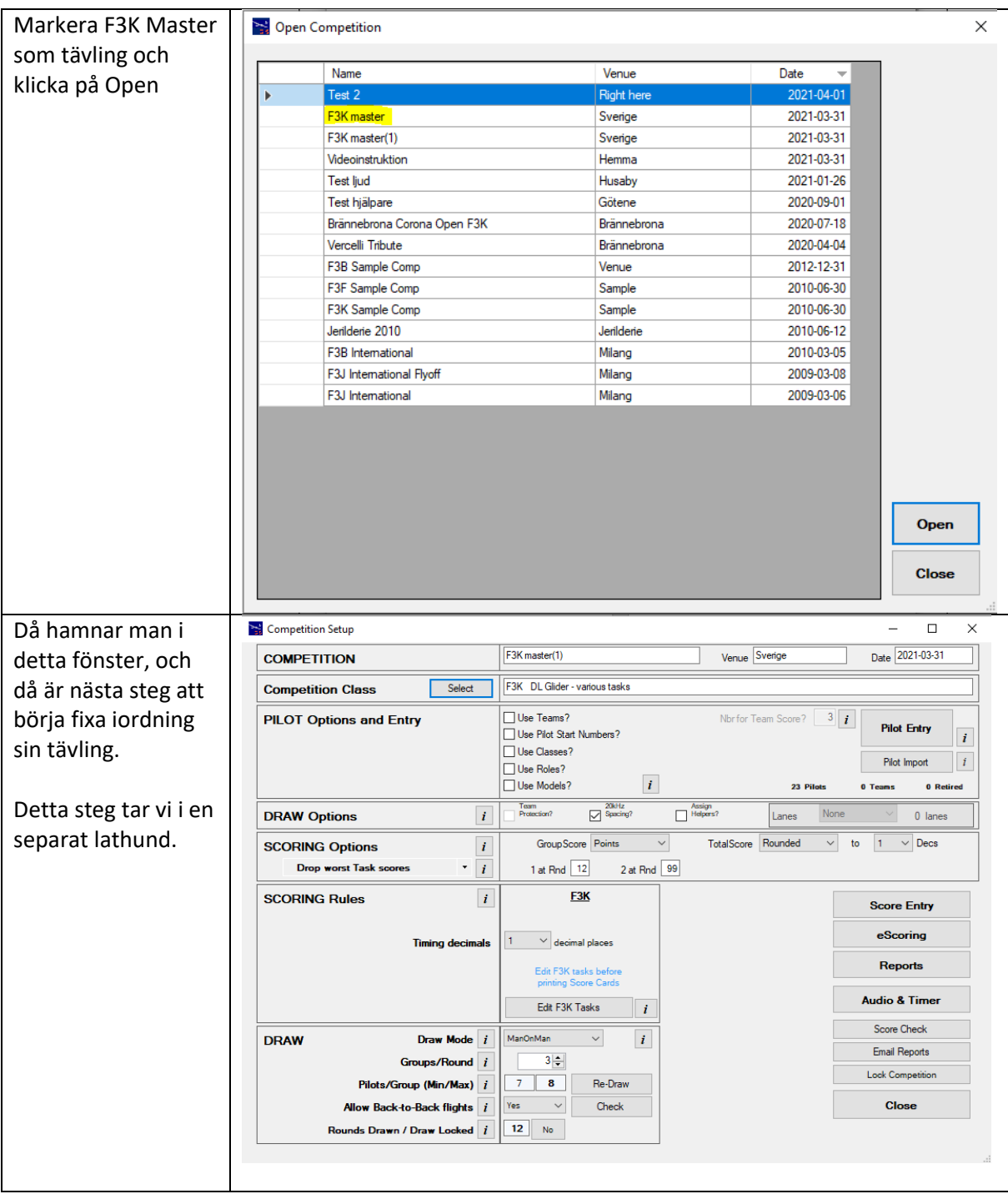

Stefan Hertz 2021-04-01